# **UDLR Unidirectional Link Routing overview and examples**

**CISCO SYSTEMS** 

# **UDLR Tunnels**

- **UDLR simulates a bi-directional link by tunneling over the return path**
- **Supports both IP unicast and multicast**
- **Supports all IP routing protocols (including IS-IS for IP)**
- **Supports address resolution via ARP and NHRP**

### **Basic UDLR Tunnel Operation**

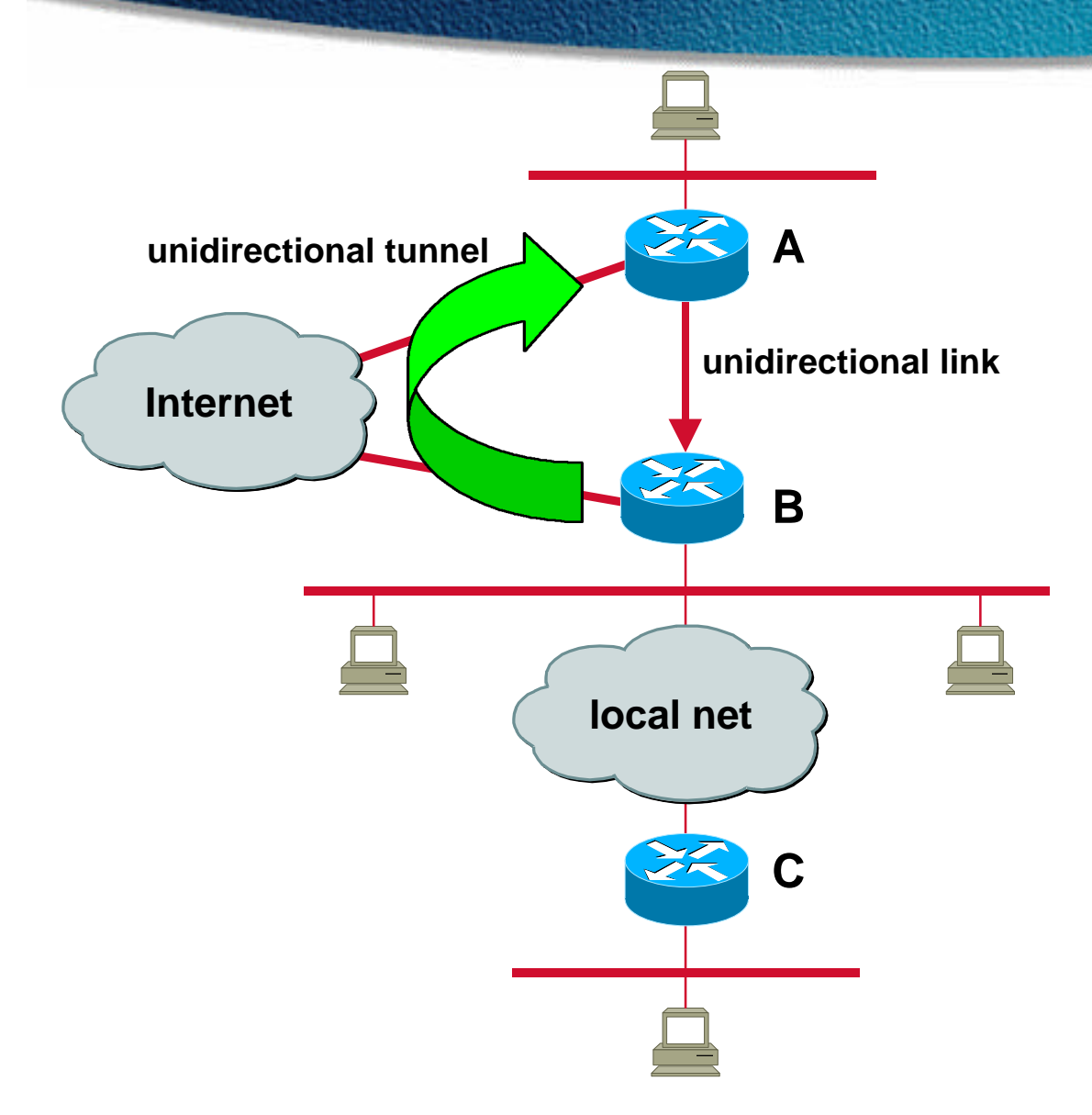

Traffic from the downstream network (B or C) destined for A's unidirectional interface will traverse the unidirectional tunnel.

Packets are encapsulated by B in a GRE IP packet and forwarded to upstream router A.

A decapsulates the GRE packet, and places the original packet on the input queue belonging to A's unidirectional link.

Access filters limit traffic on the upstream and downstream tunnel interfaces

IP, ARP, NHRP, and CLNS (for IS-IS IP routing) are supported.

Upstream router A's routing protocol must *never*  advertise the tunnel subnet over the unidirectional link interface - this will cause a recursive tunnel in downstream routers.

### **Mechanisms**

### **Three mechanisms are available to implement unidirectional links:**

- **UDLR-IGMP**
- **IGMP-Mroute Proxy**
- **UDLR-Tunnel**

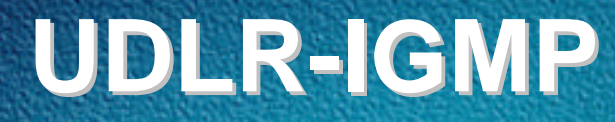

### **Detailed examples**

5 **UDLR examples © 199-2001, Cisco Systems, Inc.** 

# **What is UDLR-IGMP?**

- **A scalable mechanism to support IGMP joins over a unidirectional link.**
- **Upstream router queries for members with a unicast source address different than the satellite net.**
- **Downstream router forwards IGMP reports with TTL > 1 to the unicast querier address.**
- **Upstream router echoes IGMP report back out one-way link to suppress other downstream reports.**

### **UDLR-IGMP Join**

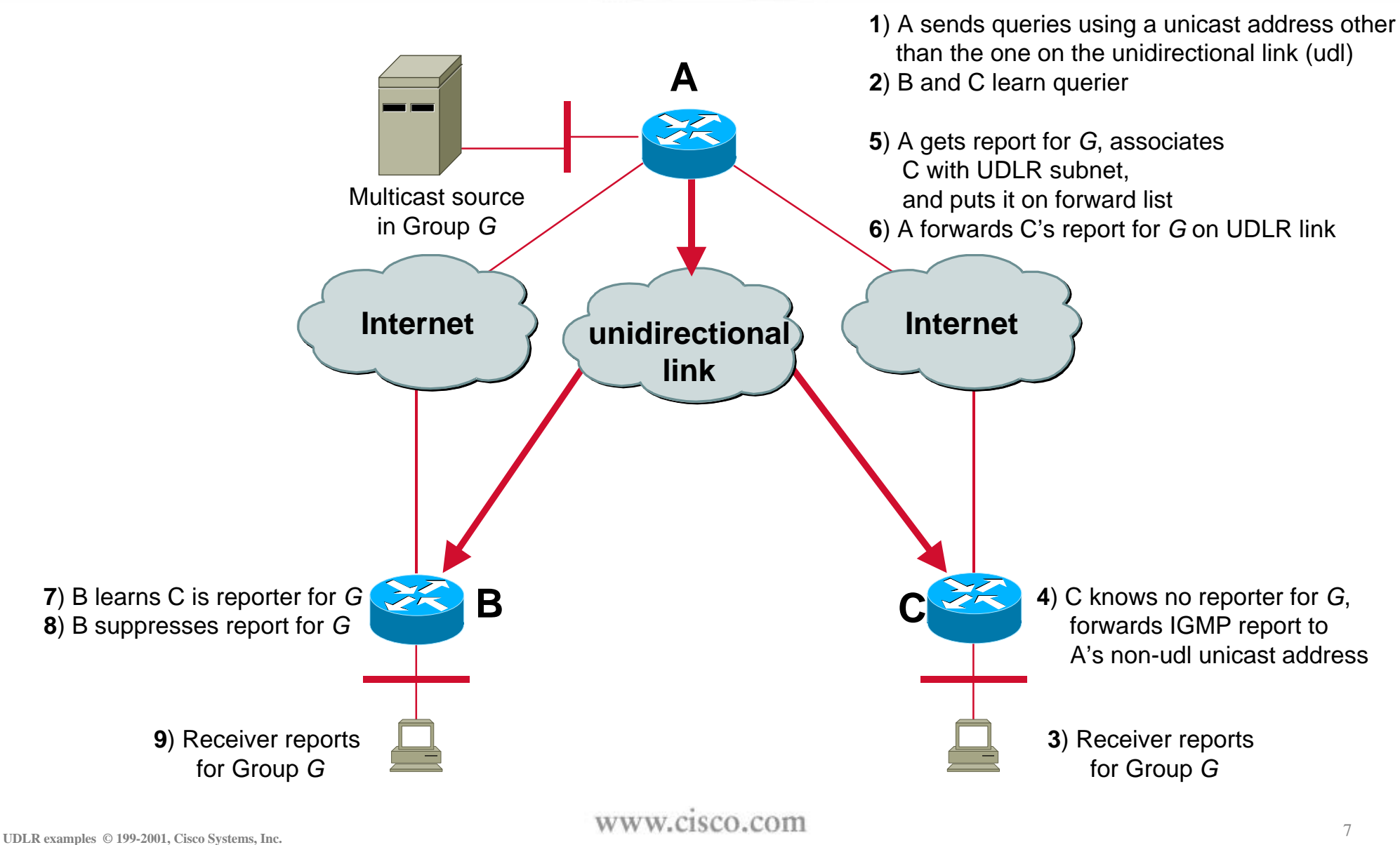

# **UDLR-IGMP Leave**

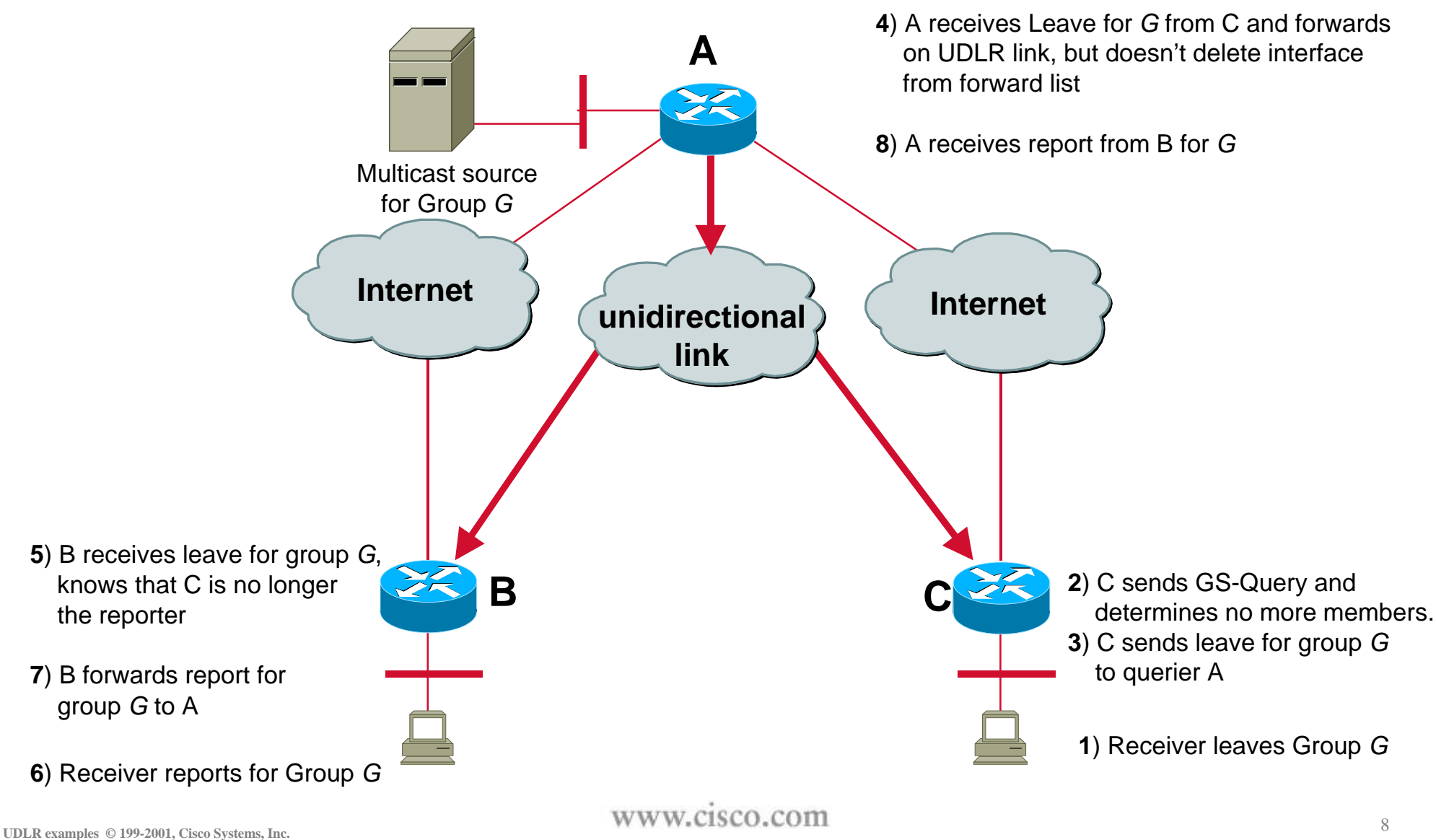

### **UDLR-IGMP example**

#### **Router A**

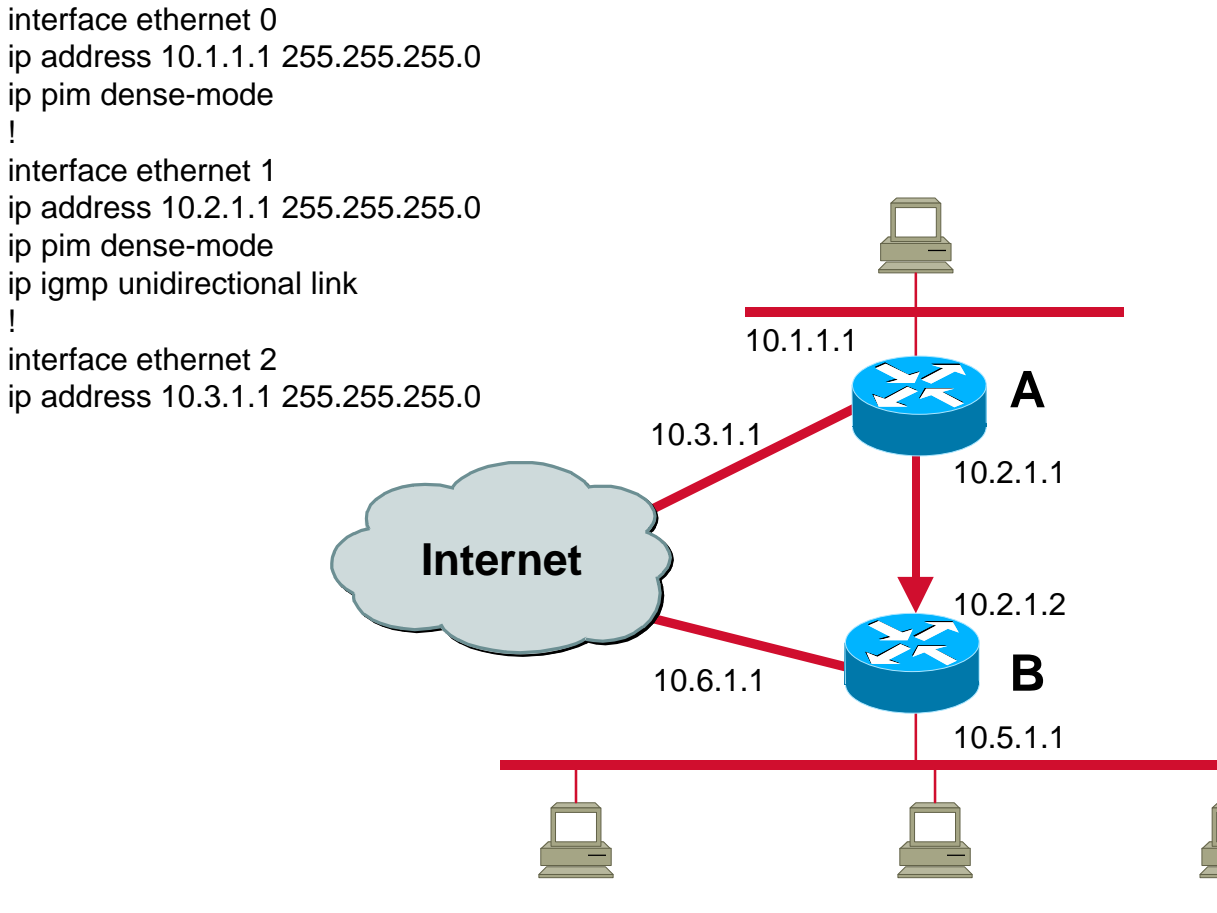

**Router B** interface ethernet 0 ip address 10.2.1.2 255.255.255.0 ip pim dense-mode ip igmp unidirectional link ! interface ethernet 1 ip address 10.5.1.1 255.255.255.0

ip pim sparse-dense-mode ip igmp helper-address udl ethernet 0

! interface ethernet 2 ip address 10.6.1.1 255.255.255.0

UDLR examples © 199-2001, Cisco Systems, Inc. **WWW.CISCO.COM** 

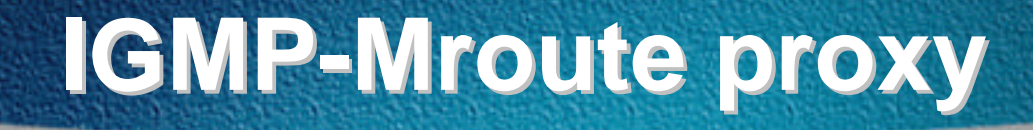

### **Detailed examples**

UDLR examples © 199-2001, Cisco Systems, Inc. <sup>10</sup> **WWW.CISCO.COM** 10

### **IGMP-Mroute Proxy**

- **UDLR-IGMP does not support the distribution of multicast groups beyond links directly connected to the downstream router.**
- **The IGMP-Mroute proxy overcomes this by forwarding an IGMP report to an interface for each group in the multicast routing table.**
- **In conjunction with UDLR-IGMP, IGMP reports are forwarded to an upstream router for each group in the mroute table.**
- **To populate the unidirectional downlink router's mroute table, other downstream routers enable PIM sparse mode and use the unidirectional downlink router as the rendezvous point.**

### **UDLR-IGMP with Mroute Proxy Operation**

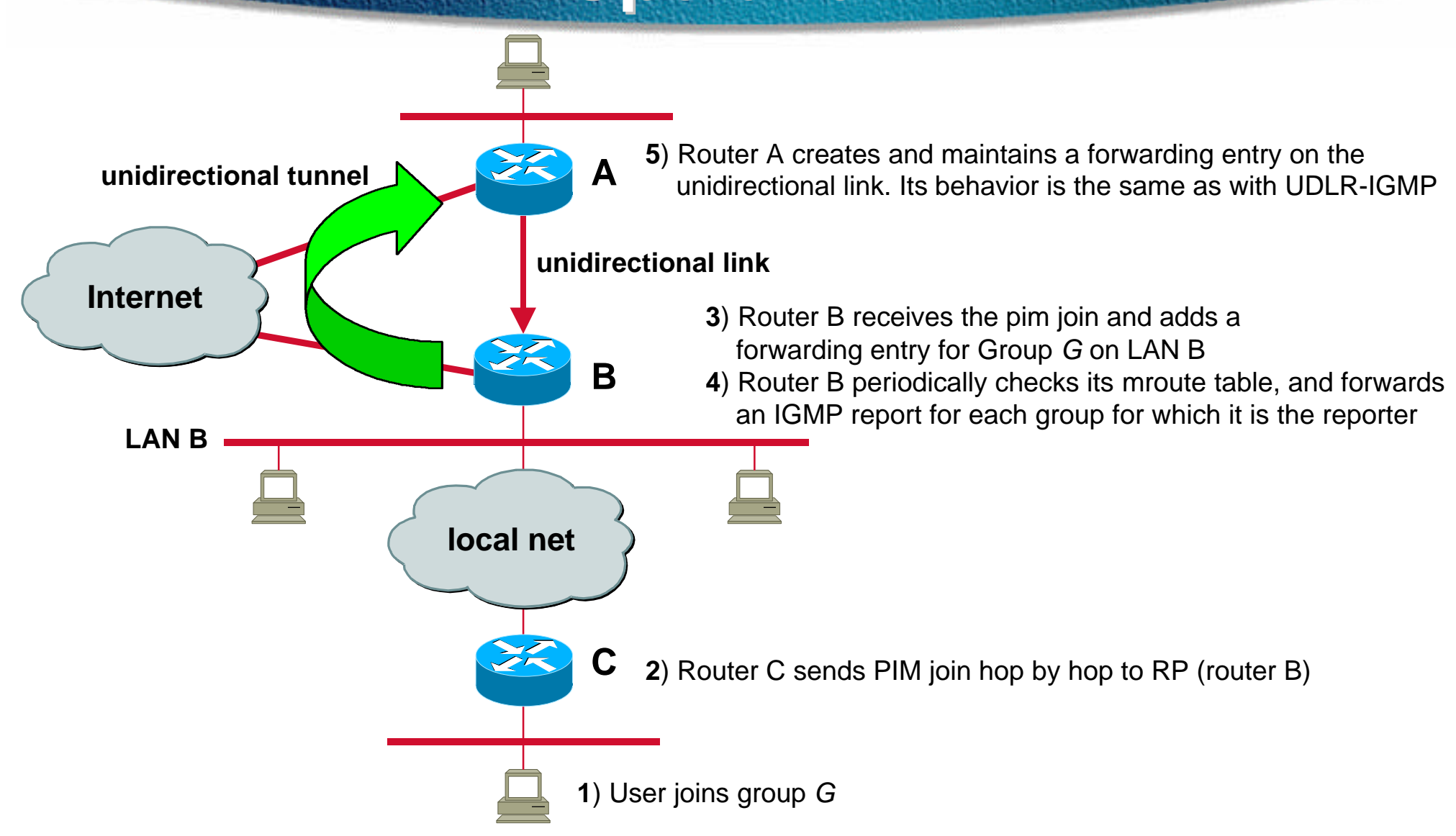

### **UDLR-IGMP with Mroute Proxy**

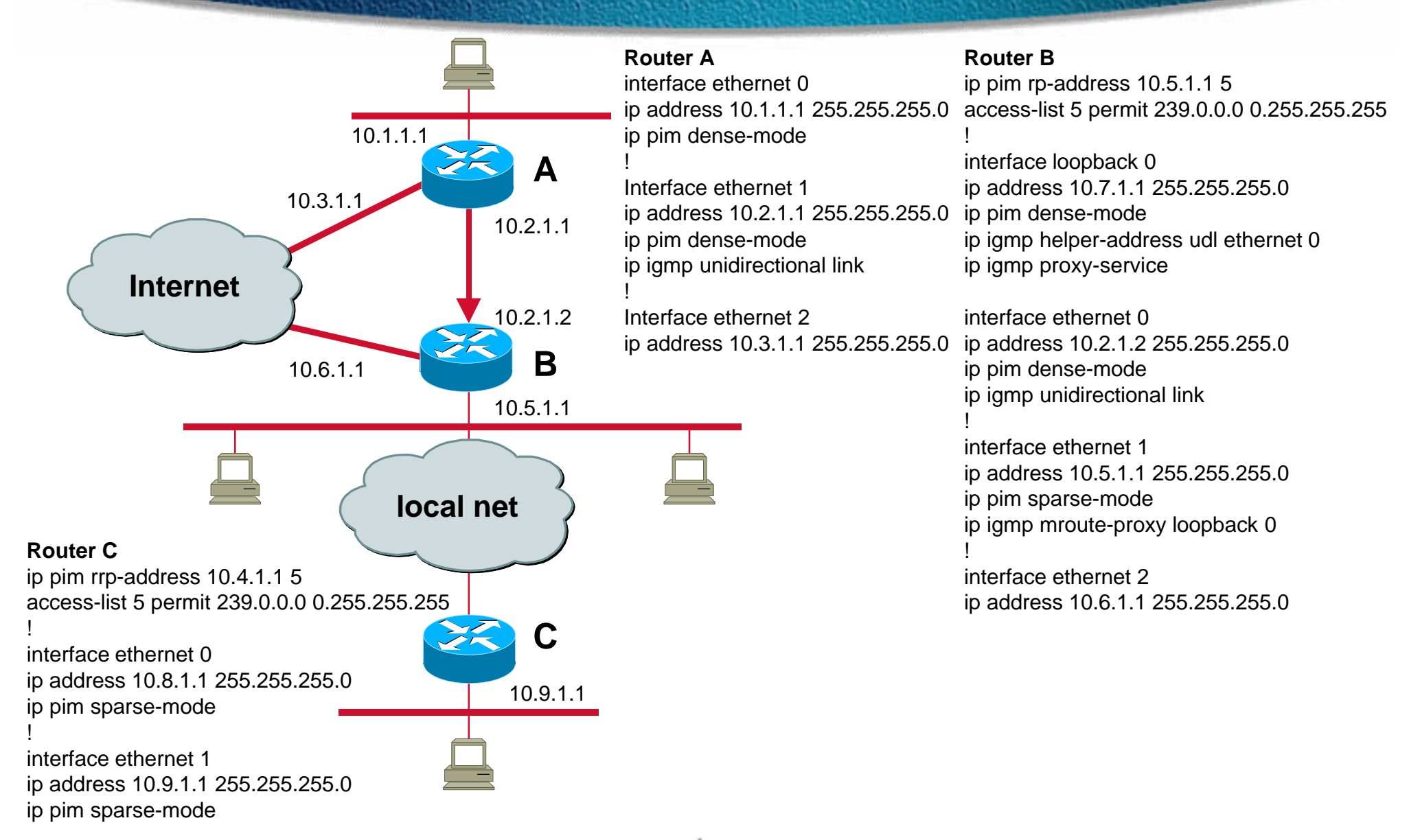

UDLR examples © 199-2001, Cisco Systems, Inc. <sup>13</sup>

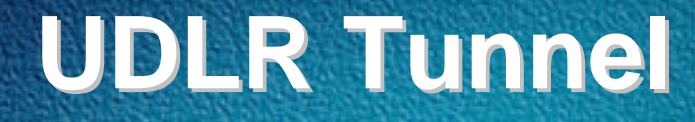

### **Detailed examples**

UDLR examples © 199-2001, Cisco Systems, Inc. <sup>14</sup>

### **UDLR Tunnel configuration**

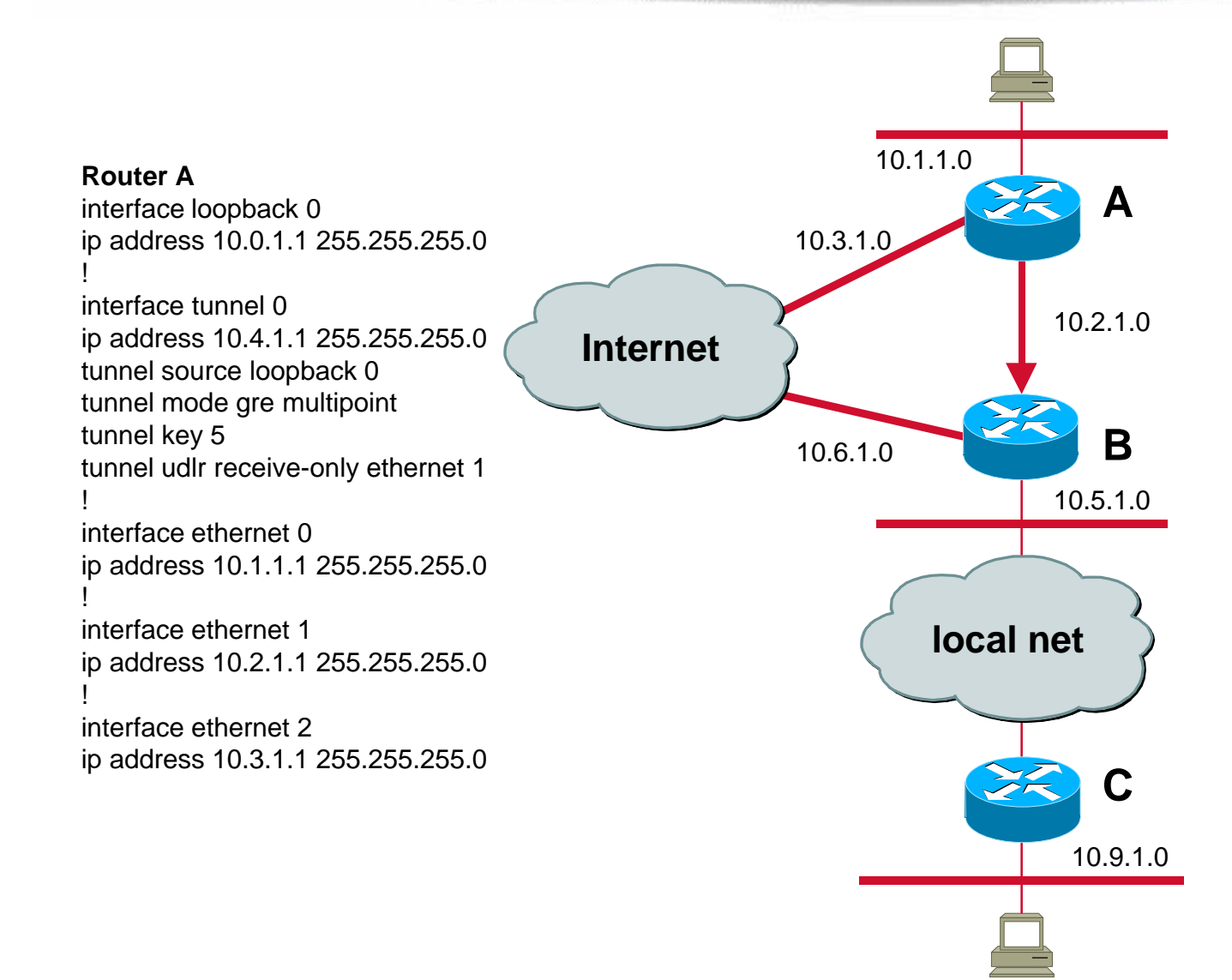

#### **Router B**

access-list 101 permit ospf any any access-list 101 permit icmp any any ! interface loopback 0 ip address 10.8.1.1 255.255.255.0 ! interface tunnel 0 ip address 10.7.1.1 255.255.255.0 ip access-group out 101 tunnel source loopback 0 tunnel destination 10.0.1.1 tunnel key 5 tunnel udlr send-only ethernet 0 tunnel udlr address-resolution ! interface ethernet 0 ip address 10.2.1.2 255.255.255.0 no keepalive ! interface ethernet 1 ip address 10.5.1.1 255.255.255.0 ! interface ethernet 2 ip address 10.6.1.1 255.255.255.0

UDLR examples © 199-2001, Cisco Systems, Inc. **WWW.CISCO.COM** 15

### **UDLR Tunnel** – **with NHRP**

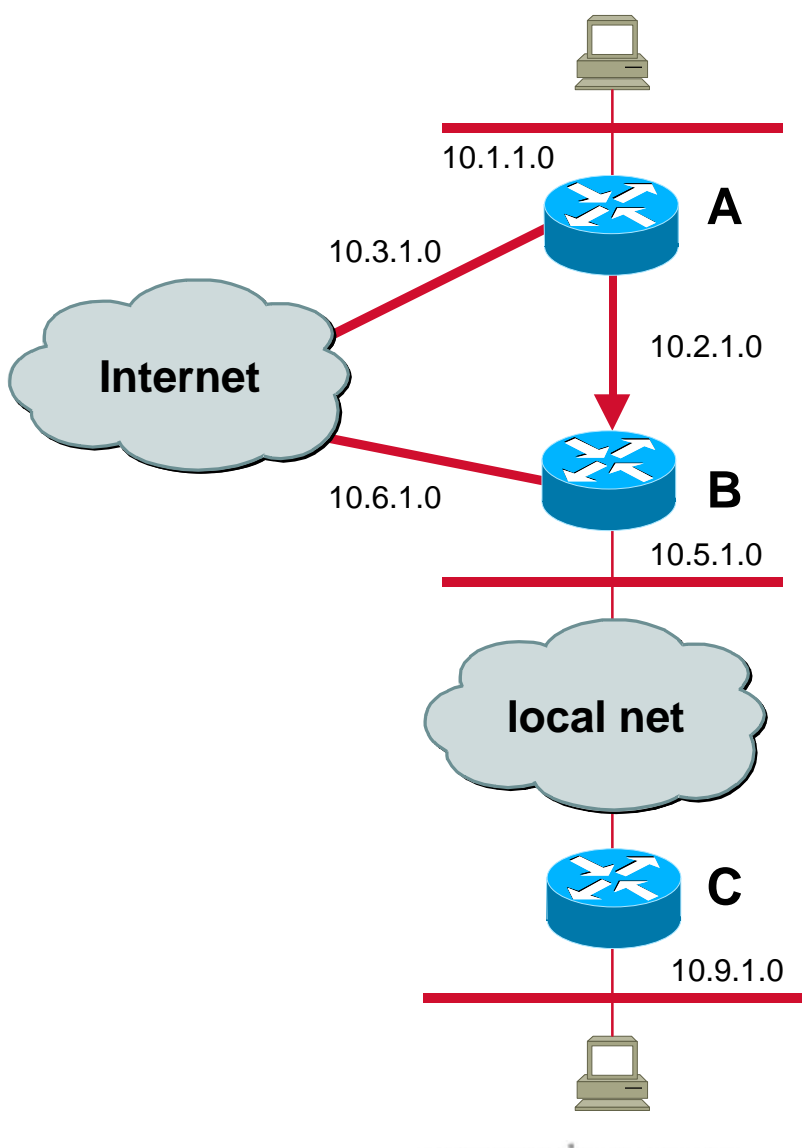

#### **Router A**

! Unidirectional link interface ethernet 1 ip address 10.2.1.1 255.255.255.0 ip nhrp network-id 5 ip nhrp server-only

**Router B**

! Unidirectional link interface ethernet 0 ip address 10.2.1.2 255.255.255.0 ip nhrp network-id 5 ip nhrp nhs 10.2.1.1

UDLR examples © 199-2001, Cisco Systems, Inc. 16 **WWW.CISCO.COM** 16

### **UDLR Tunnel** – **with RIP**

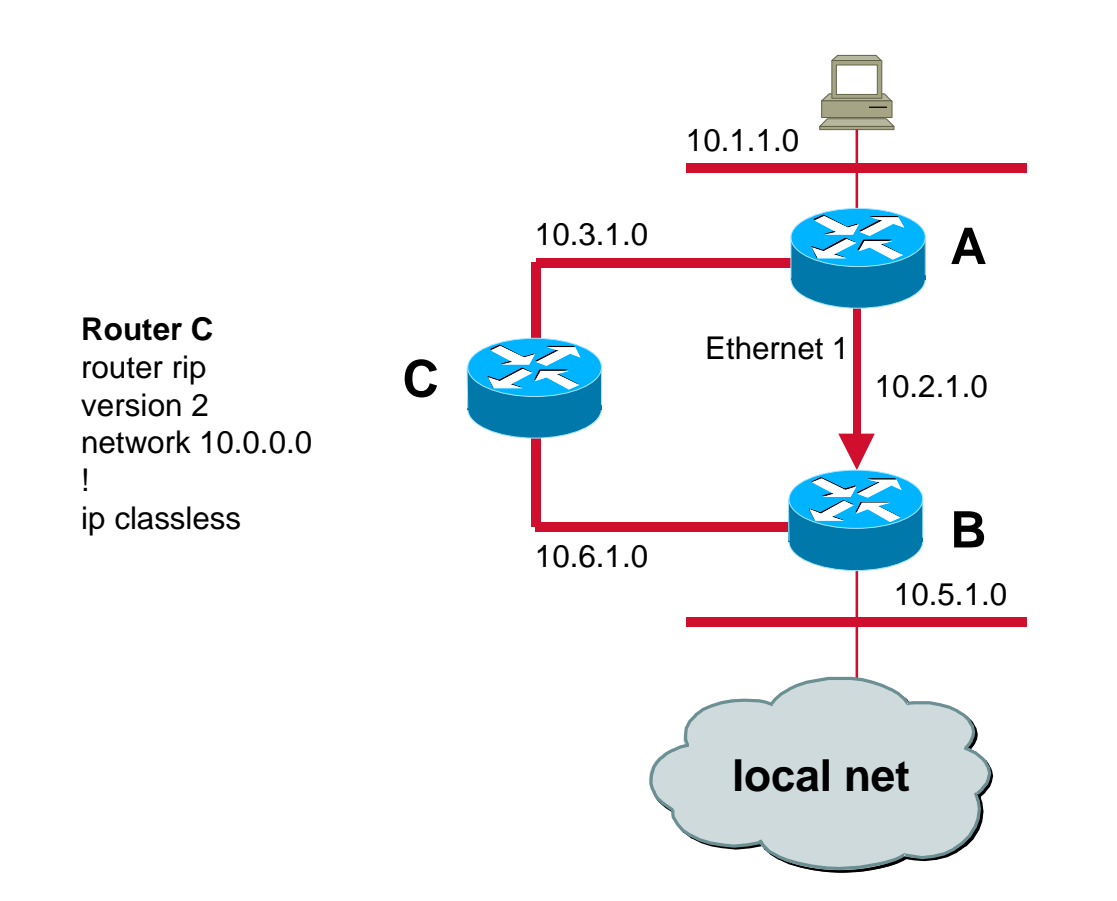

**Router A**

router rip version 2 passive-interface tunnel 0 network 10.0.0.0 distribute-list 10 out ethernet 1 access-list 10 deny any !

ip classless

**Router B** router rip version 2 passive-interface tunnel 0 network 10.0.0.0 ! ip classless

### **UDLR Tunnel** – **with EIGRP**

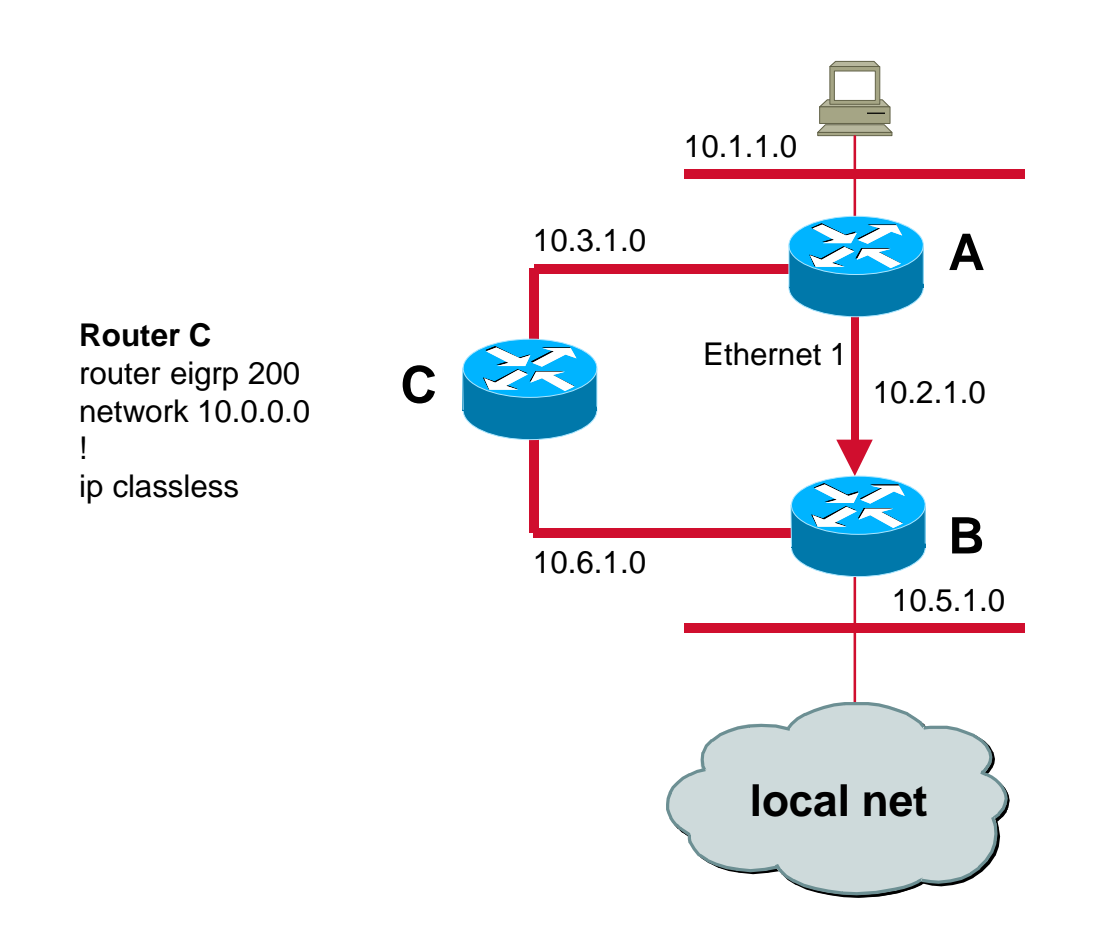

**Router A**

router eigrp 200 passive-interface tunnel 0 network 10.0.0.0 distribute-list 10 out ethernet 1 access-list 10 deny any !

ip classless

**Router B** router eigrp 200 passive-interface tunnel 0 network 10.0.0.0 ! ip classless

### **UDLR Tunnel** – **with IBGP**

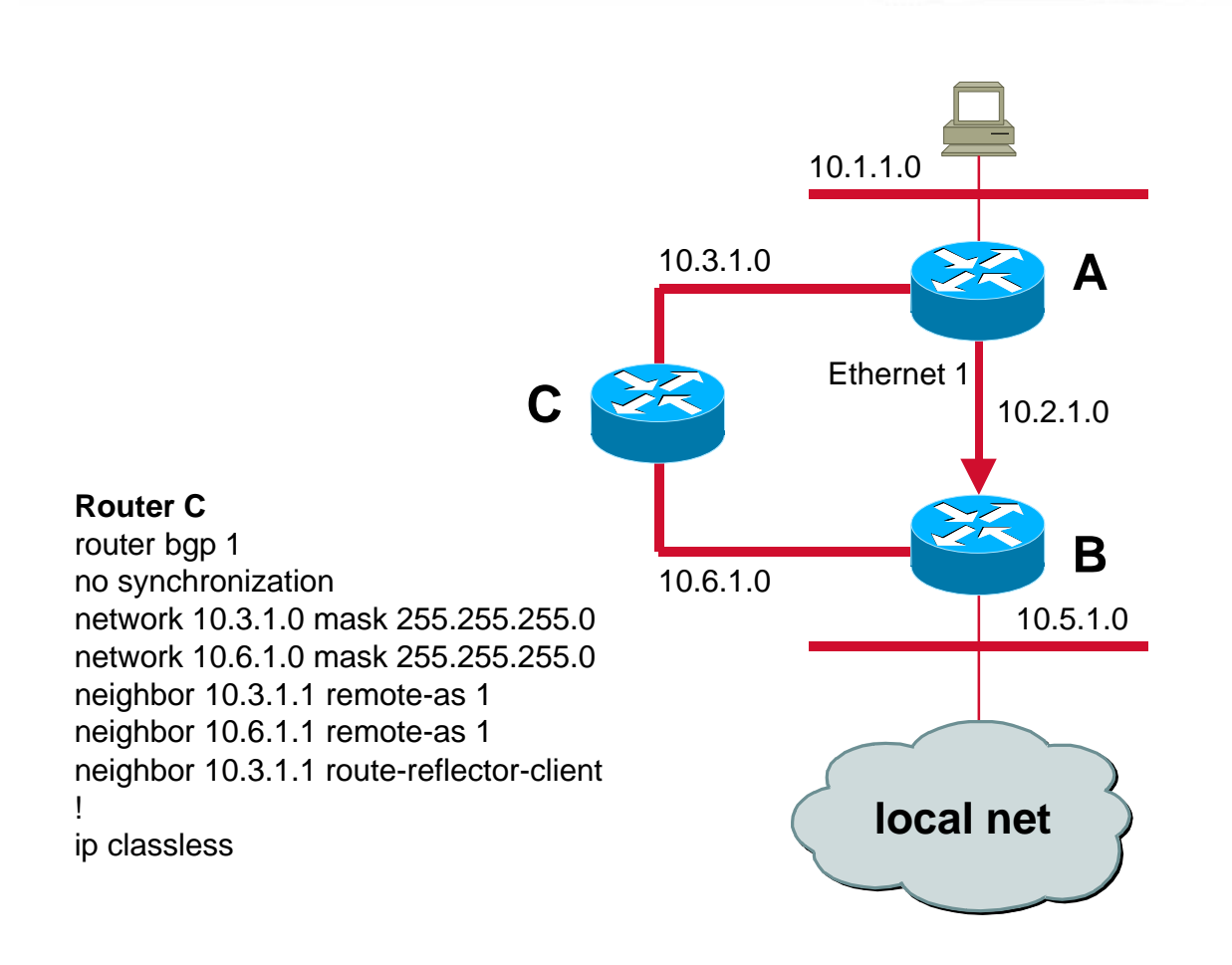

#### **Router A**

router bgp 1 no synchronization network 10.0.1.0 mask 255.255.255.0 network 10.1.1.0 mask 255.255.255.0 network 10.2.1.0 mask 255.255.255.0 network 10.3.1.0 mask 255.255.255.0 neighbor 10.2.1.2 remote-as 1 neighbor 10.3.1.2 remote-as 1 neighbor 10.2.1.2 distribute-list 10 out ! access-list 10 deny any ! ip classless

#### **Router B**

router bgp 1 no synchronization network 10.2.1.0 mask 255.255.255.0 network 10.5.1.0 mask 255.255.255.0 network 10.6.1.0 mask 255.255.255.0 neighbor 10.2.1.1 remote-as 1 neighbor 10.6.1.2 remote-as 1 !

### **UDLR Tunnel** – **with EBGP**

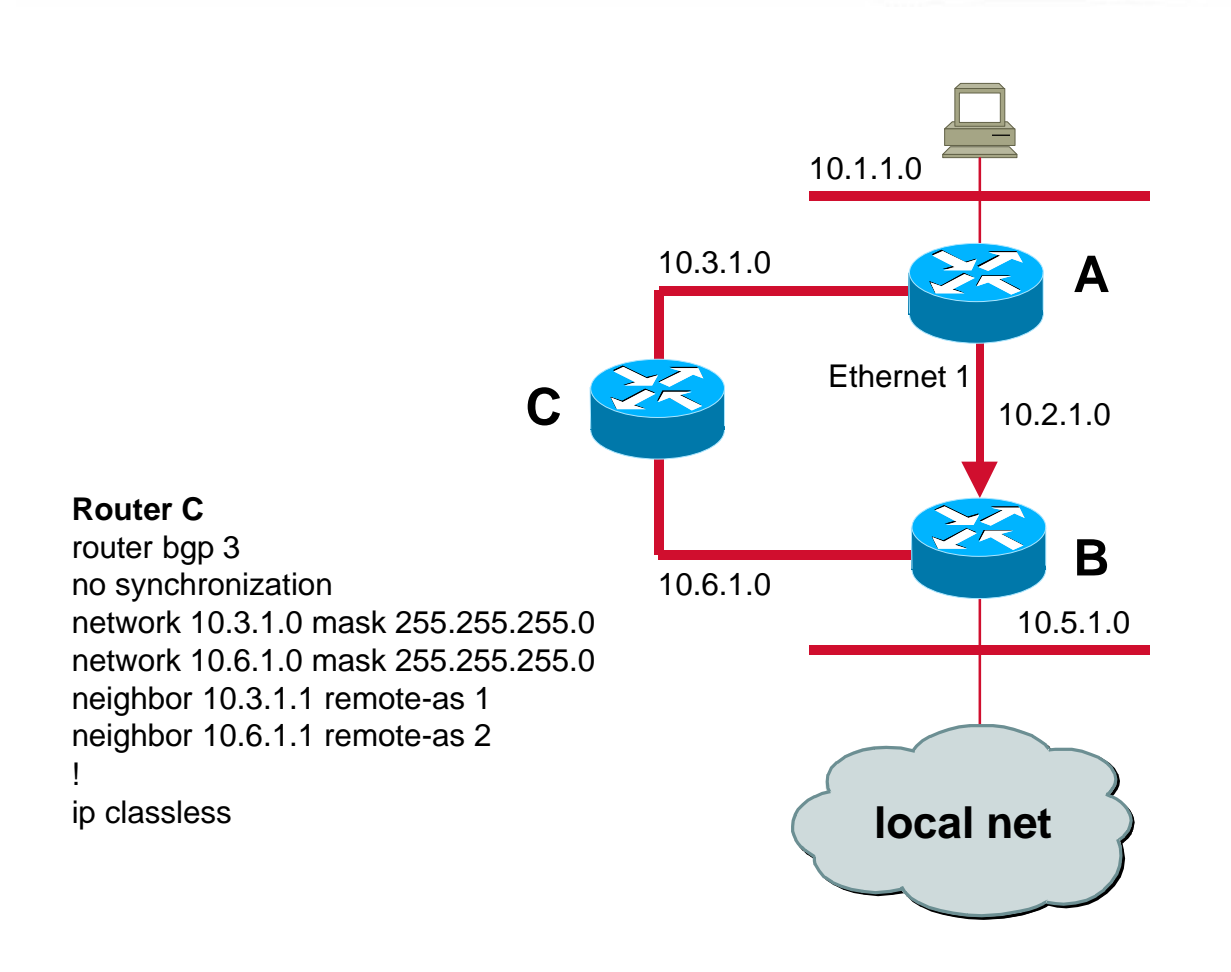

#### **Router A**

router bgp 1 no synchronization network 10.0.1.0 mask 255.255.255.0 network 10.1.1.0 mask 255.255.255.0 network 10.2.1.0 mask 255.255.255.0 network 10.3.1.0 mask 255.255.255.0 neighbor 10.2.1.2 remote-as 2 neighbor 10.3.1.2 remote-as 3 neighbor 10.2.1.2 distribute-list 10 out ! access-list 10 deny any ! ip classless

#### **Router B**

router bgp 2 no synchronization network 10.2.1.0 mask 255.255.255.0 network 10.5.1.0 mask 255.255.255.0 network 10.6.1.0 mask 255.255.255.0 neighbor 10.2.1.1 remote-as 1 neighbor 10.6.1.2 remote-as 3 !

### **UDLR Tunnel** – **with OSPF**

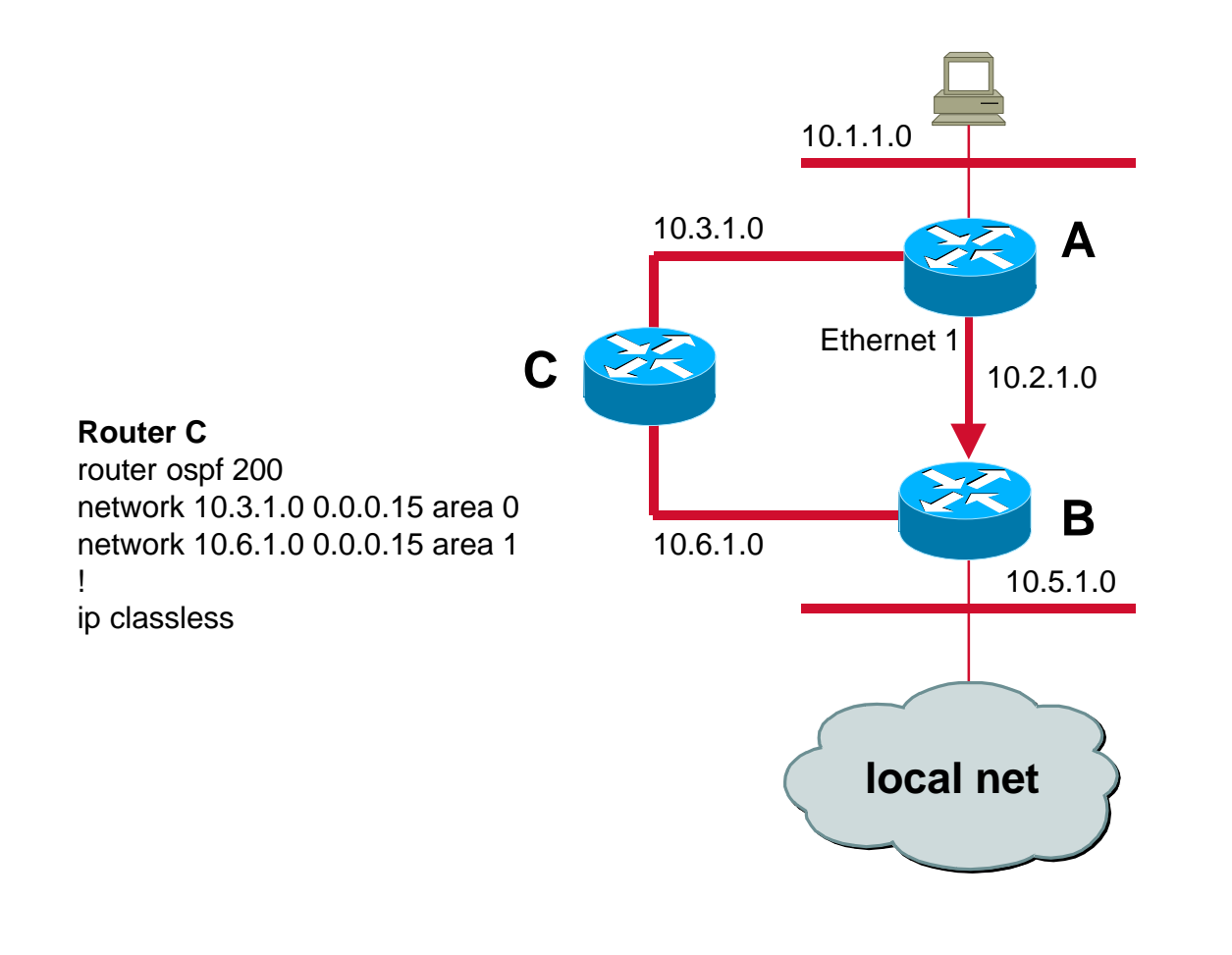

#### **Router A**

!

interface tunnel 0 ip address 10.4.1.1 255.255.255.0

#### router ospf 200

passive-interface tunnel 0 ! Don't advertise the tunnel subnet over the udl area 0 range 10.0.1.0 255.255.255.0 not-advertise network 10.0.1.0 0.0.0.15 area 0 network 10.1.1.0 0.0.0.15 area 0 network 10.3.1.0 0.0.0.15 area 0 network 10.2.1.0 0.0.0.15 area 1 !

ip classless

#### **Router B**

router ospf 200 passive-interface tunnel 0 network 10.2.1.0 0.0.0.15 area 1 network 10.5.1.0 0.0.0.15 area 1 network 10.6.1.0 0.0.0.15 area 1 !

# **UDLR Tunnel** – **with ISIS**

!

!

!

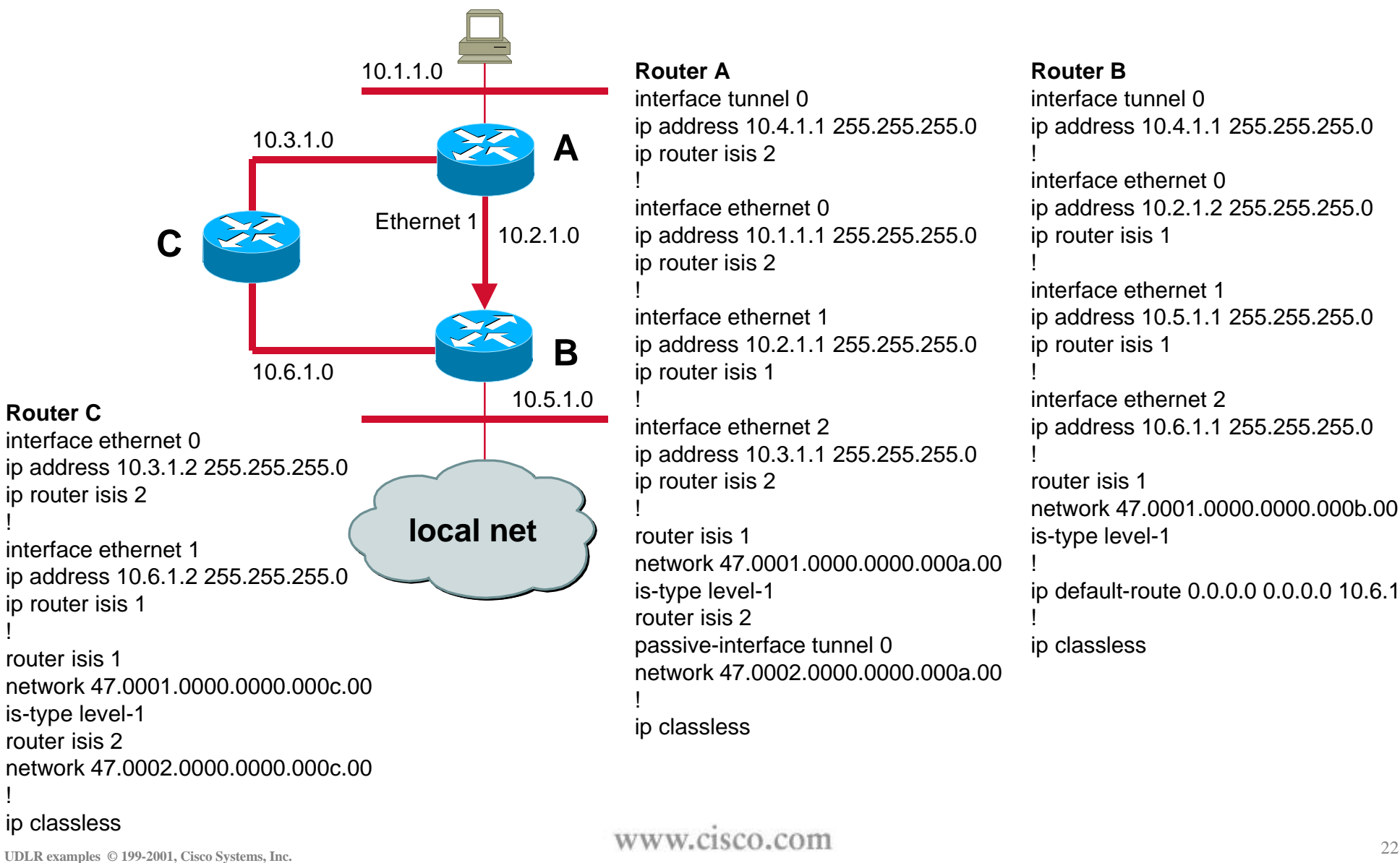

**Router A** interface tunnel 0 ip address 10.4.1.1 255.255.255.0 ip router isis 2

interface ethernet 0 ip address 10.1.1.1 255.255.255.0 ip router isis 2 !

interface ethernet 1 ip address 10.2.1.1 255.255.255.0 ip router isis 1

interface ethernet 2 ip address 10.3.1.1 255.255.255.0 ip router isis 2

router isis 1 network 47.0001.0000.0000.000a.00 is-type level-1 router isis 2 passive-interface tunnel 0 network 47.0002.0000.0000.000a.00 !

#### **Router B**

!

!

!

interface tunnel 0 ip address 10.4.1.1 255.255.255.0 !

interface ethernet 0 ip address 10.2.1.2 255.255.255.0 ip router isis 1

interface ethernet 1 ip address 10.5.1.1 255.255.255.0 ip router isis 1

interface ethernet 2 ip address 10.6.1.1 255.255.255.0

router isis 1 network 47.0001.0000.0000.000b.00 is-type level-1

! ip default-route 0.0.0.0 0.0.0.0 10.6.1.2 !

ip classless

!

!

!

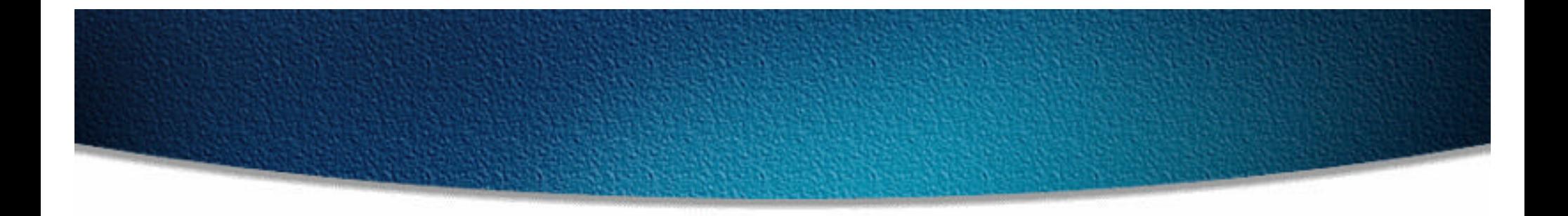

# **CISCO SYSTEMS EMPOWERING THE INTERNET GENERATIONSM**